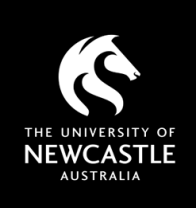

# CLASSES AND SESSIONS COPYRIGHT - WHAT YOU NEED TO KNOW

*This factsheet is intended for University of Newcastle staff members to use in the context of their employment only and provides general advice. University staff should contact the Copyright Advisor if they have specific questions or concerns.*

#### Is there a difference between in-person, streamed and recorded sessions?

Short answer – yes. Some activities permitted for in-person sessions become breaches of copyright if material is communicated online or recorded. Others may be permitted, but in a restricted form, or require the use of specific warning notices. [UON Copyright Compliance Guidelines](https://policies.newcastle.edu.au/document/view-current.php?id=187)

#### What and how much material can be used in sessions?

The following table covers material used for 'educational purposes' where access is restricted to University of Newcastle staff and students. It does not apply to MOOCs or other open courses.

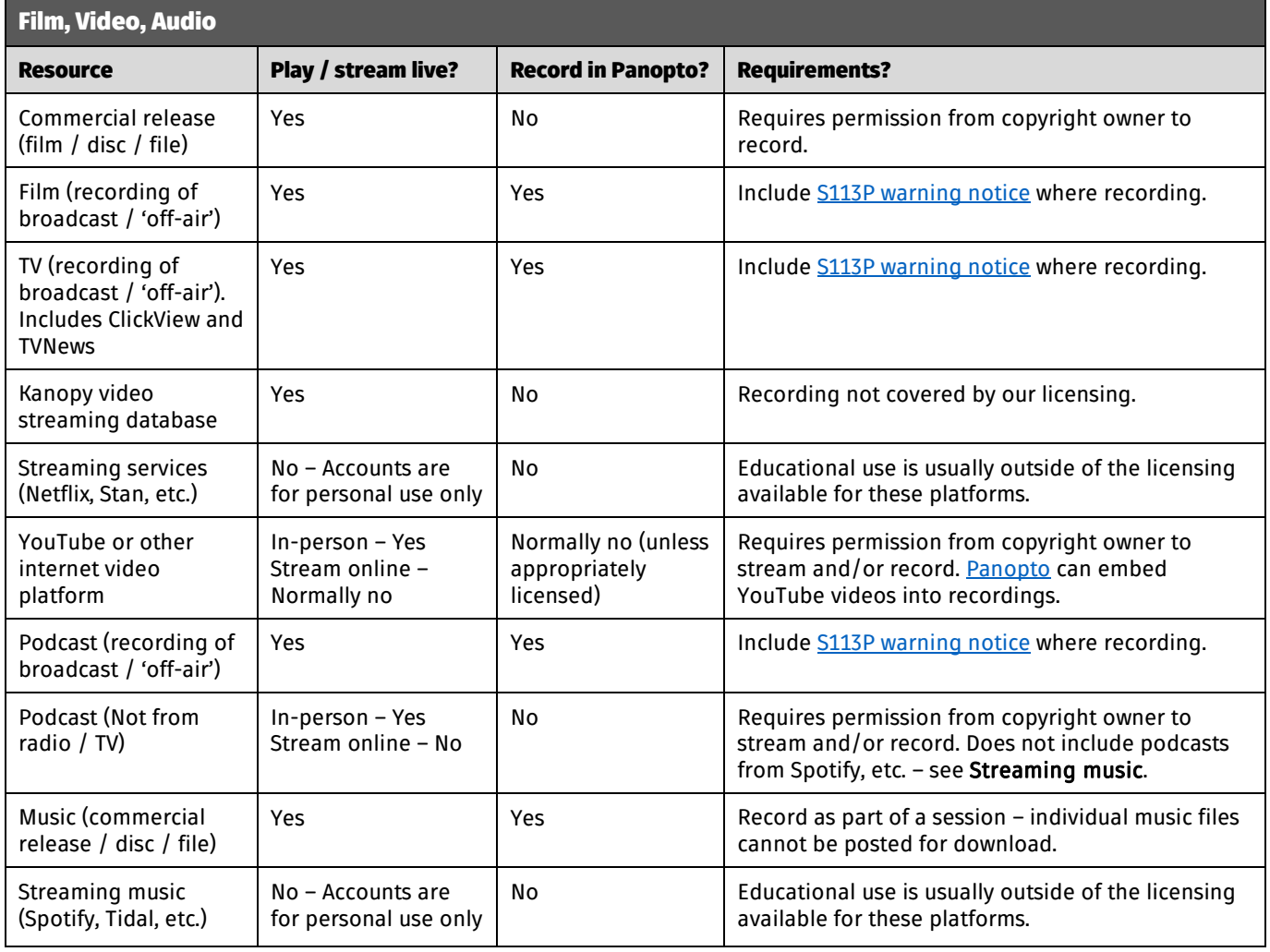

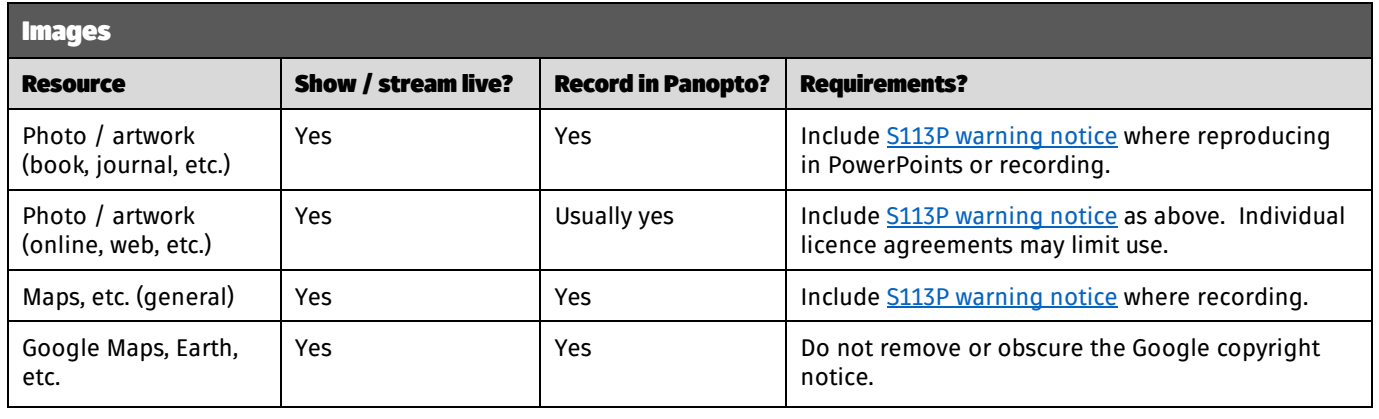

# LASSES AND SESSIONS – COPYRIGHT

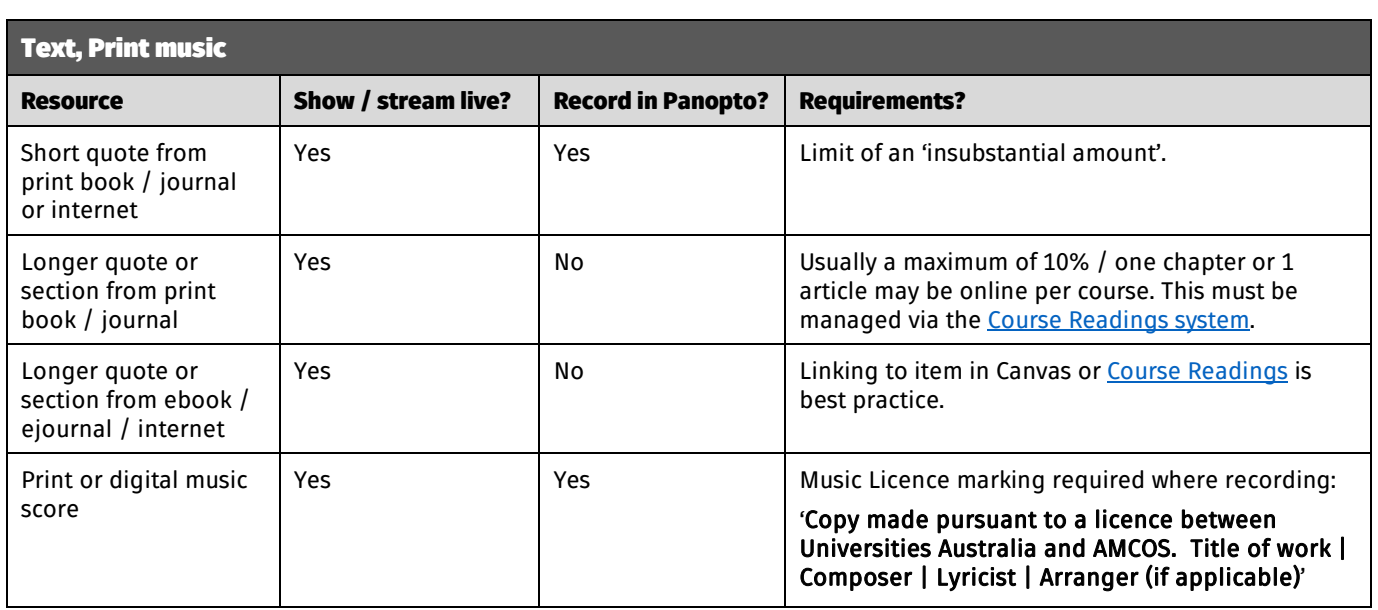

## <span id="page-1-0"></span>What is an 'insubstantial amount'?

This is the language used in copyright legislation and is generally deemed to be less than 1% of the work. Images, maps, tables, etc., are not considered 'insubstantial' and should be used appropriately as noted above.

## What is 'in-person'?

This means a face-to-face (F2F) class or session where students physically attend. It does not include online sessions.

#### Artistic works

Artistic works may be included in Canvas an[d Panopto](https://www.newcastle.edu.au/current-staff/teaching-and-research/teaching-resources/ldti/ldti-teaching-resources/resources/panopto-staff) where:

- i. The work accompanies or explains a text;
- ii. The work is not separately published; and
- iii. The work cannot be obtained at a 'reasonable commercial price within a reasonable time'.

All artistic works being reproduced should be correctly cited and include the [S113P warning notice.](https://www.newcastle.edu.au/library/teaching-and-research-support/copyright/notices)

# Tertiary Music Licence (TMA)

Music from the catalogue of works of the music societies (APRA, AMCOS, ARIA, PPCA) may be used in live sessions and recordings. Any music used should be incorporated into your session recording or made available via streaming only. The TMA does not permit music files to be made available as individual downloads.

The University subscribes to Tier 2 of the TMA allowing for copying and communication of music scores as long as an [appropriate marking is included](#page-1-0) and copies are destroyed at the end of each teaching period.

#### Best practice

- Keep detailed notes of where you have taken material from this will assist with citing your sources.
- Include th[e S113P warning notice](https://www.newcastle.edu.au/library/teaching-and-research-support/copyright/notices) (or the [Music Licence marking](#page-1-0) as appropriate) on a session slide wherever you have used third-party material.
- Recordings i[n Panopto](https://www.newcastle.edu.au/current-staff/teaching-and-research/teaching-resources/ldti/ldti-teaching-resources/resources/panopto-staff) can/should be edited if you include any problematic content.
- Use the [embed feature in Panopto for YouTube](https://support.panopto.com/s/article/Embed-a-YouTube-Video-into-a-Panopto-Session) videos.
- Contact the Copyright Advisor if you have any questions or concerns around using third-party material in either Canvas or Panopto.

GETTING

'RIGHT'

COPYRIGHT

For more information see Copyright Support below.

# Copyright Support

Ask a question: newcastle.edu.au/copyright-request Phone: (02) 492 16456 Web: newcastle.edu.au/copyright-support

Academic Division | Library Services Last updated 16 August 2023